## **Demandes**

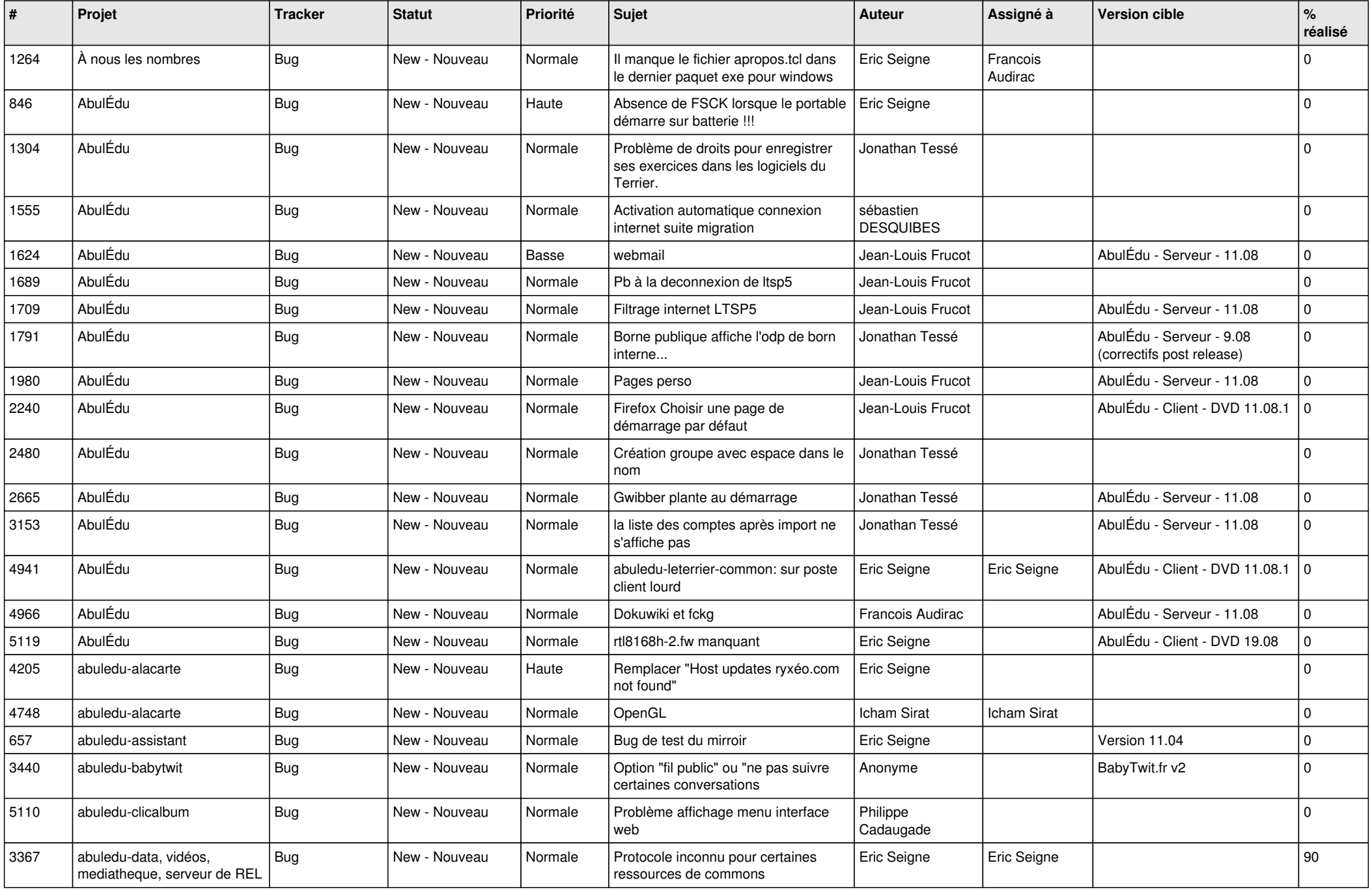

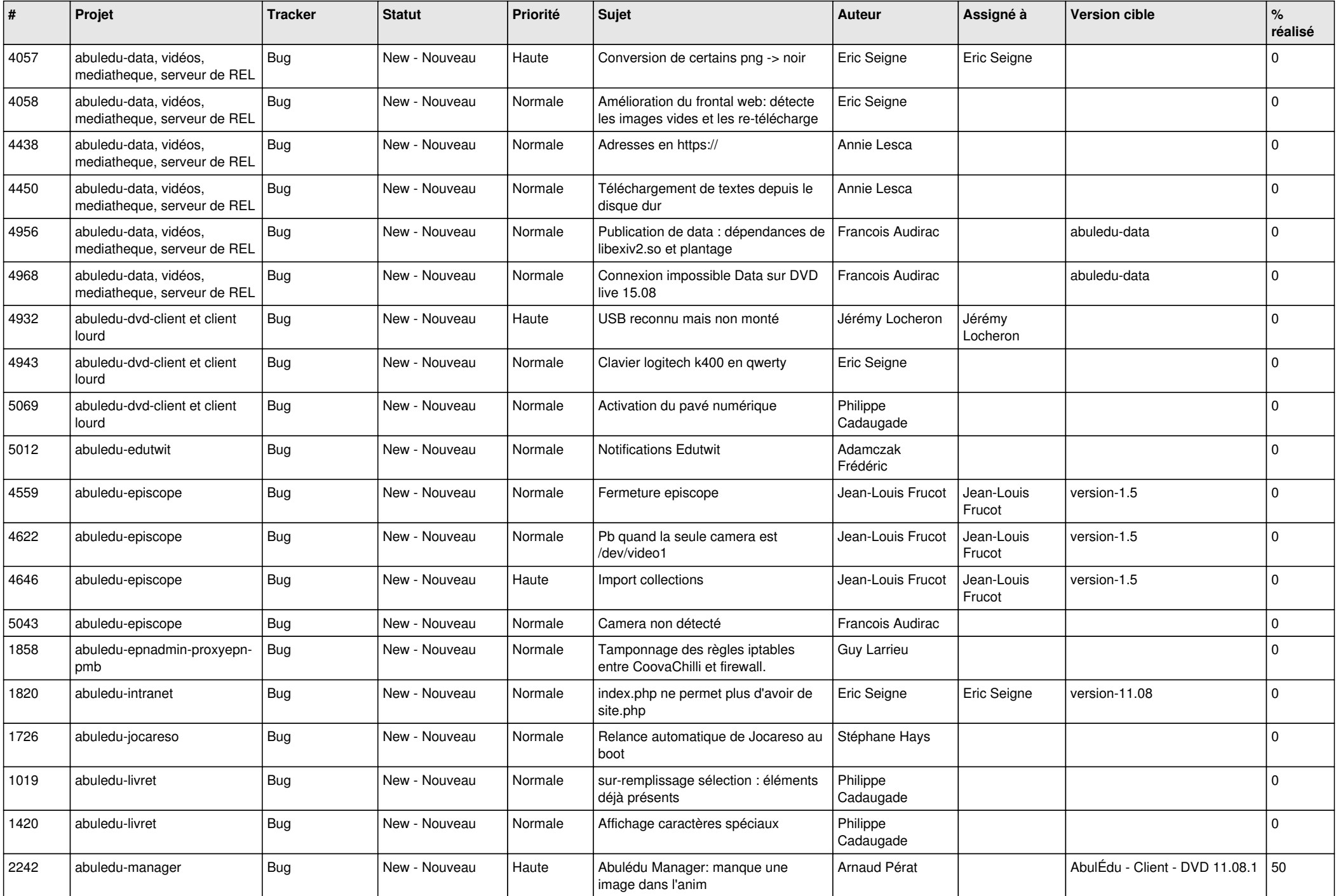

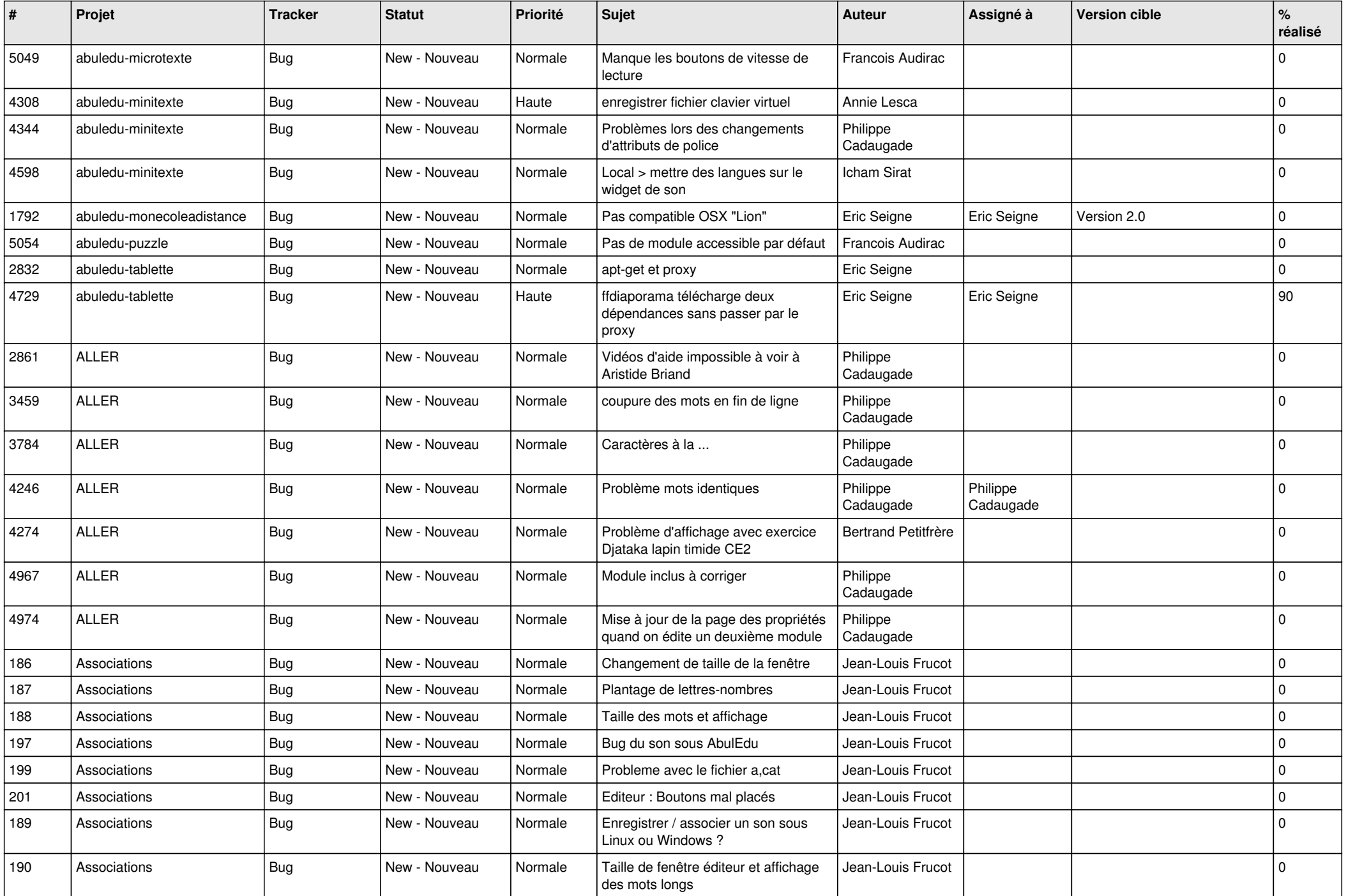

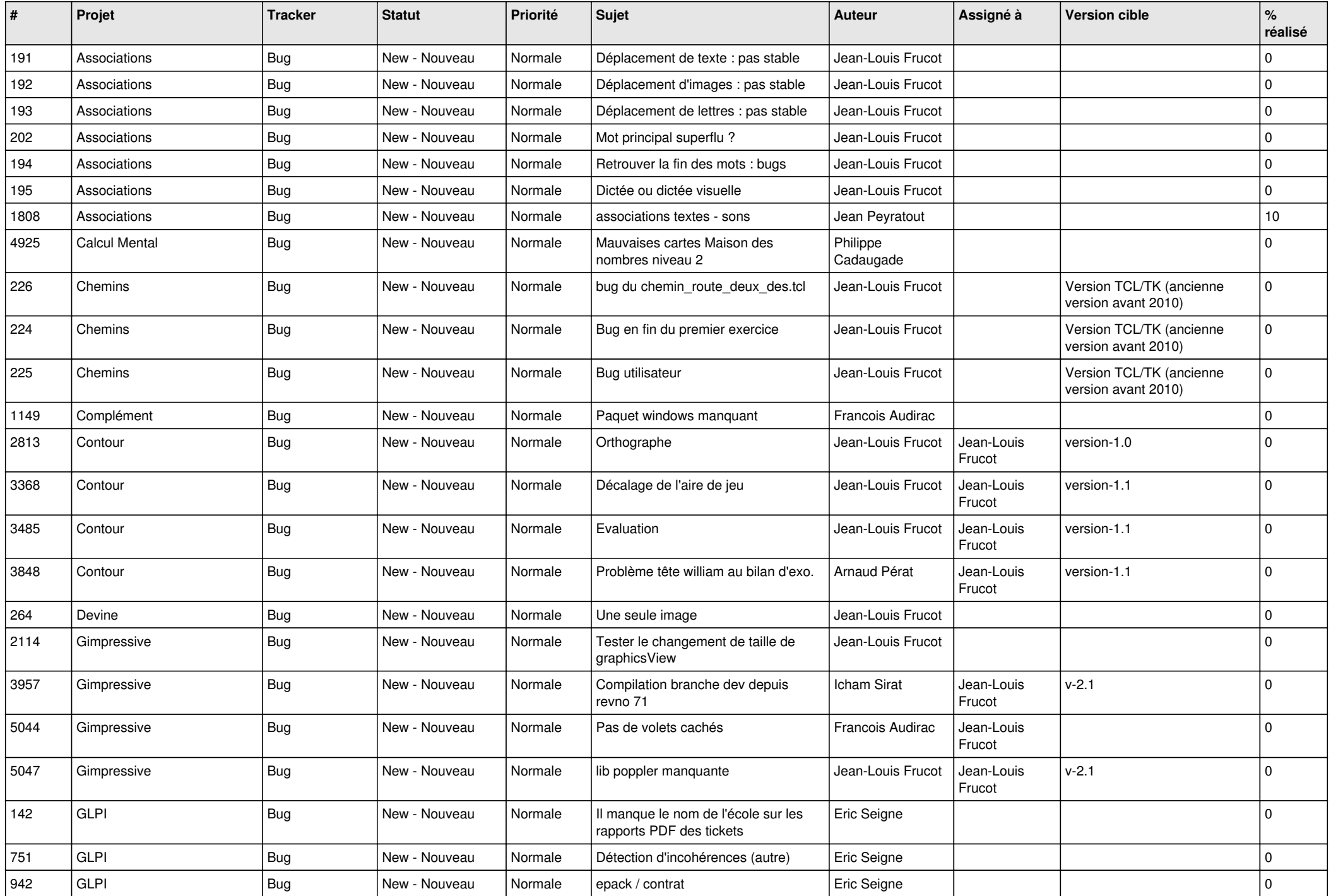

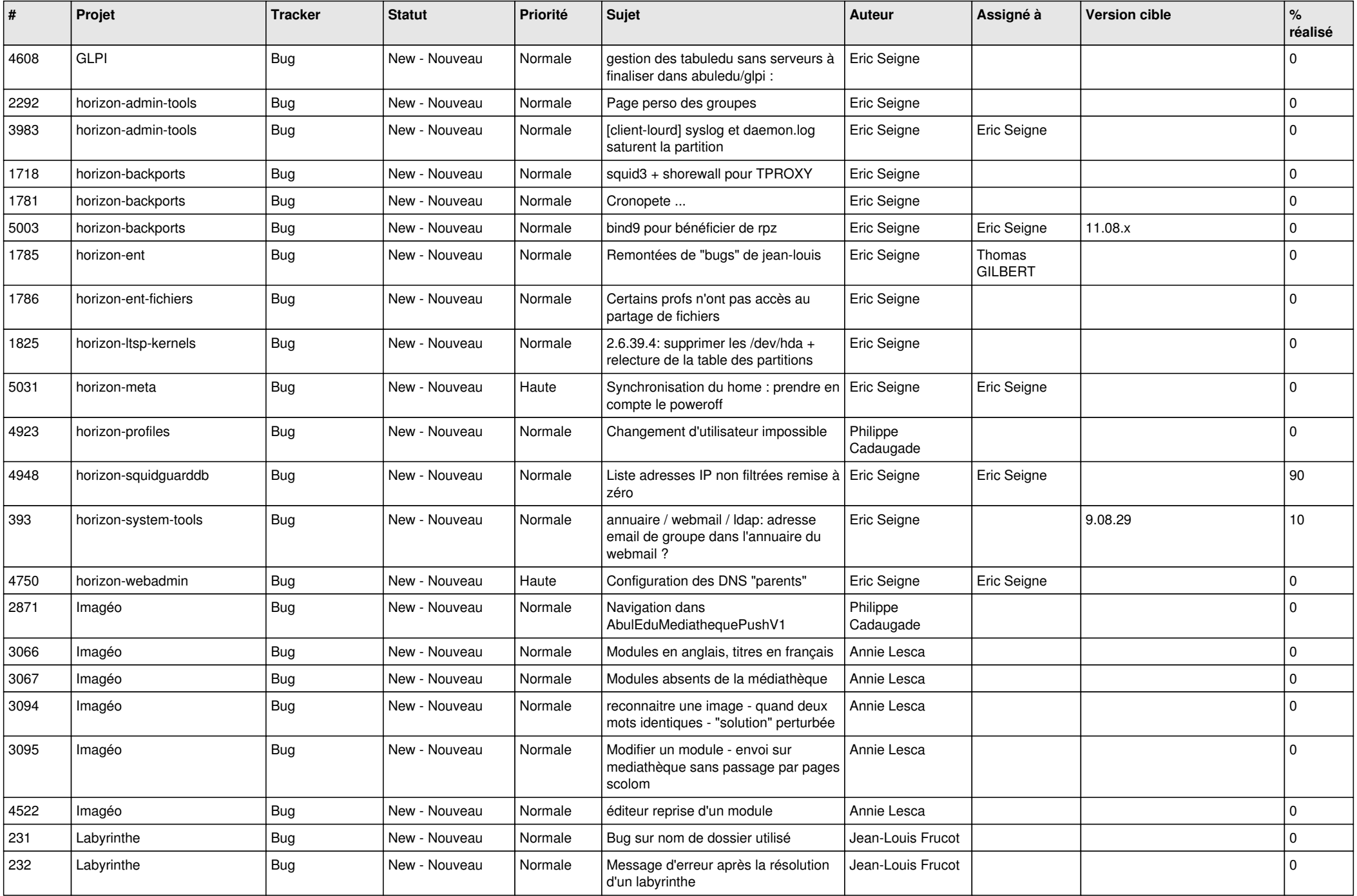

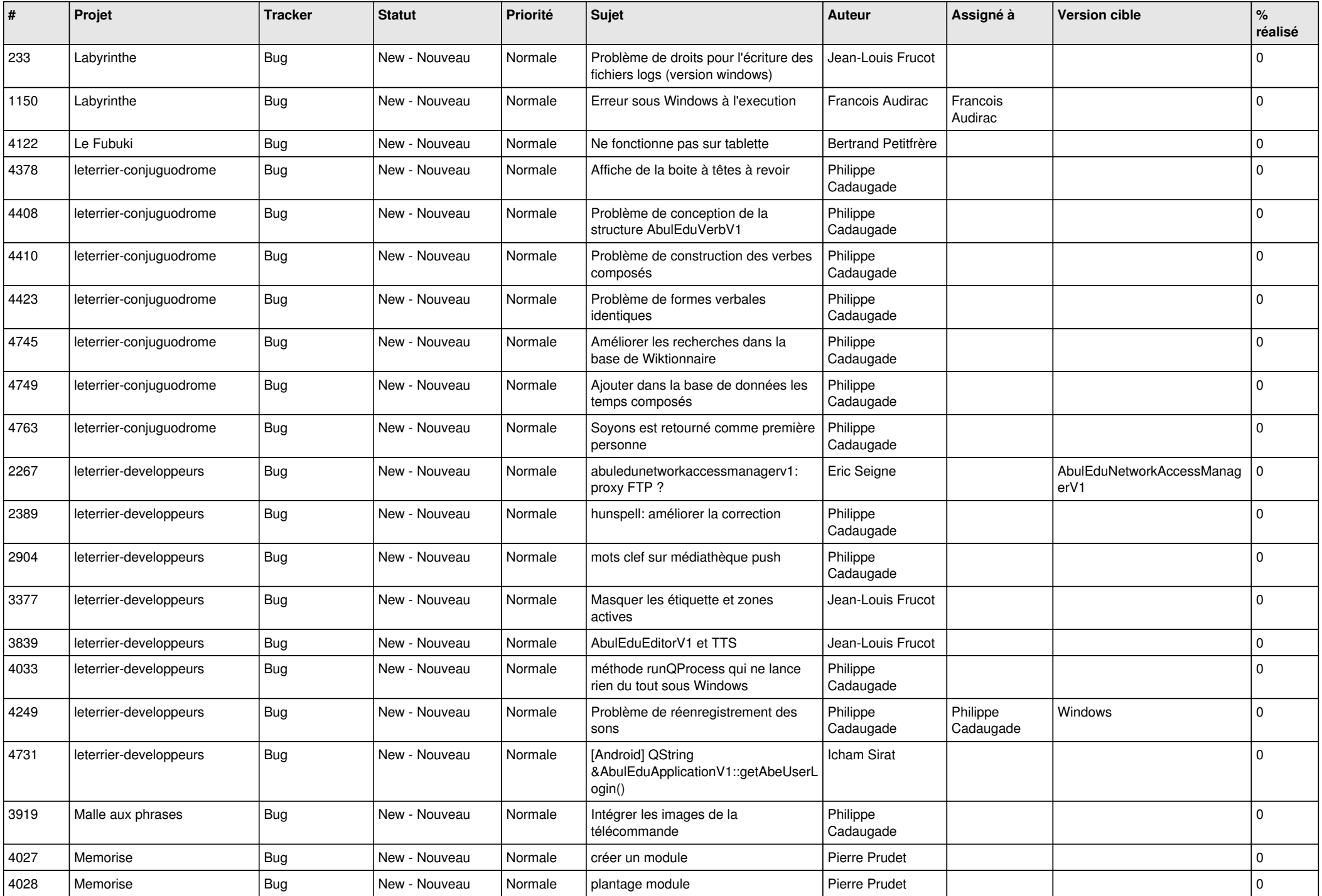

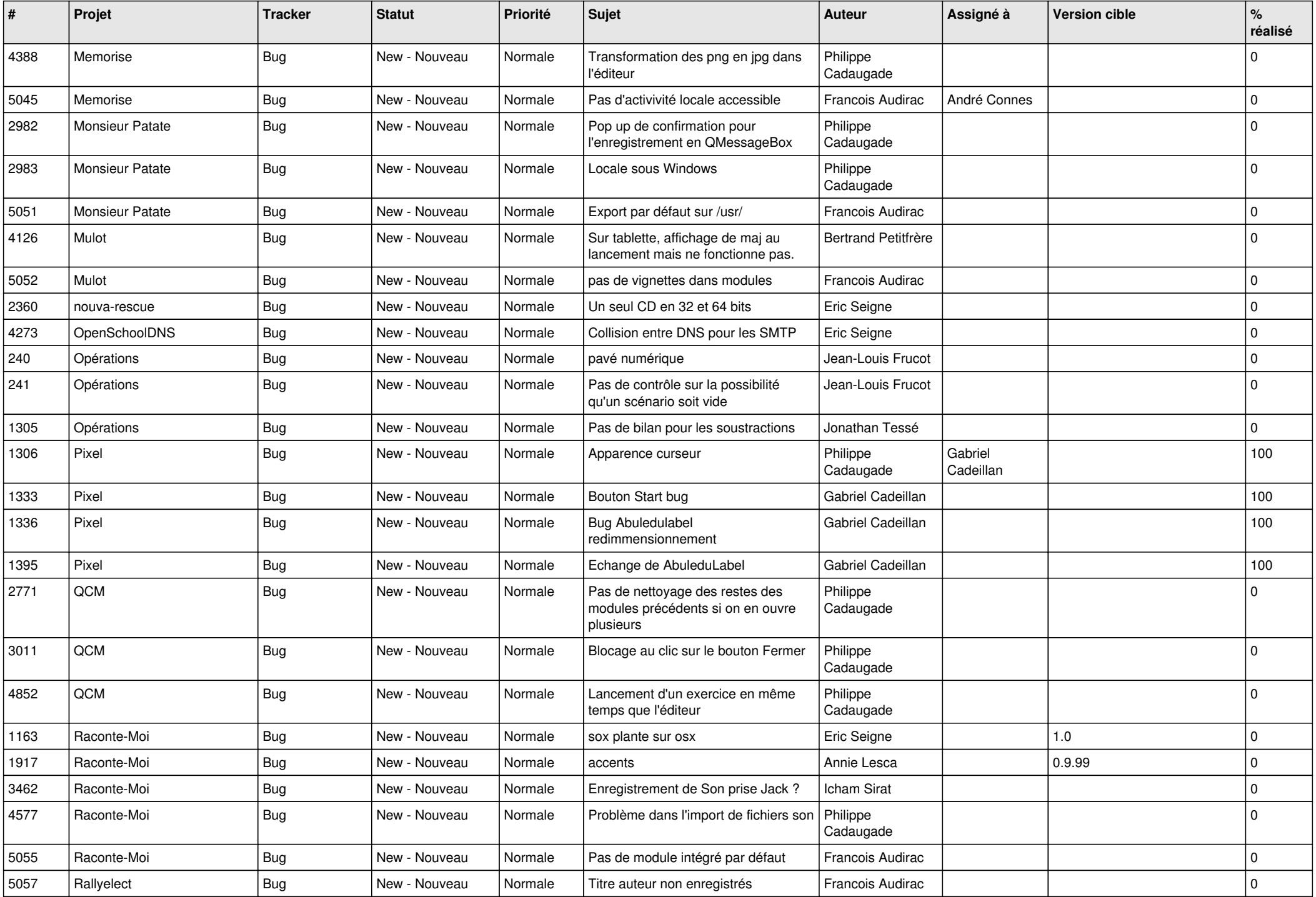

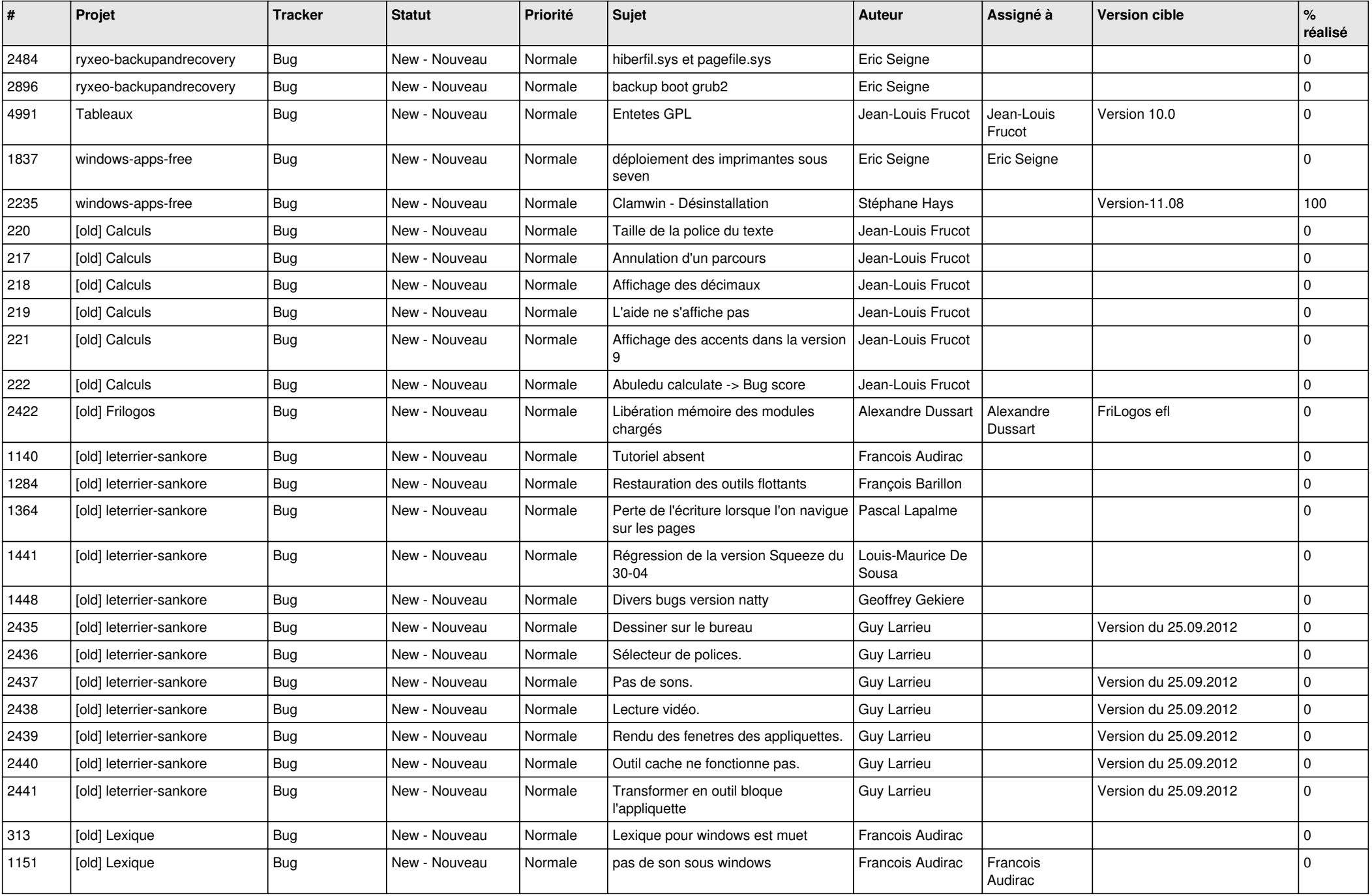

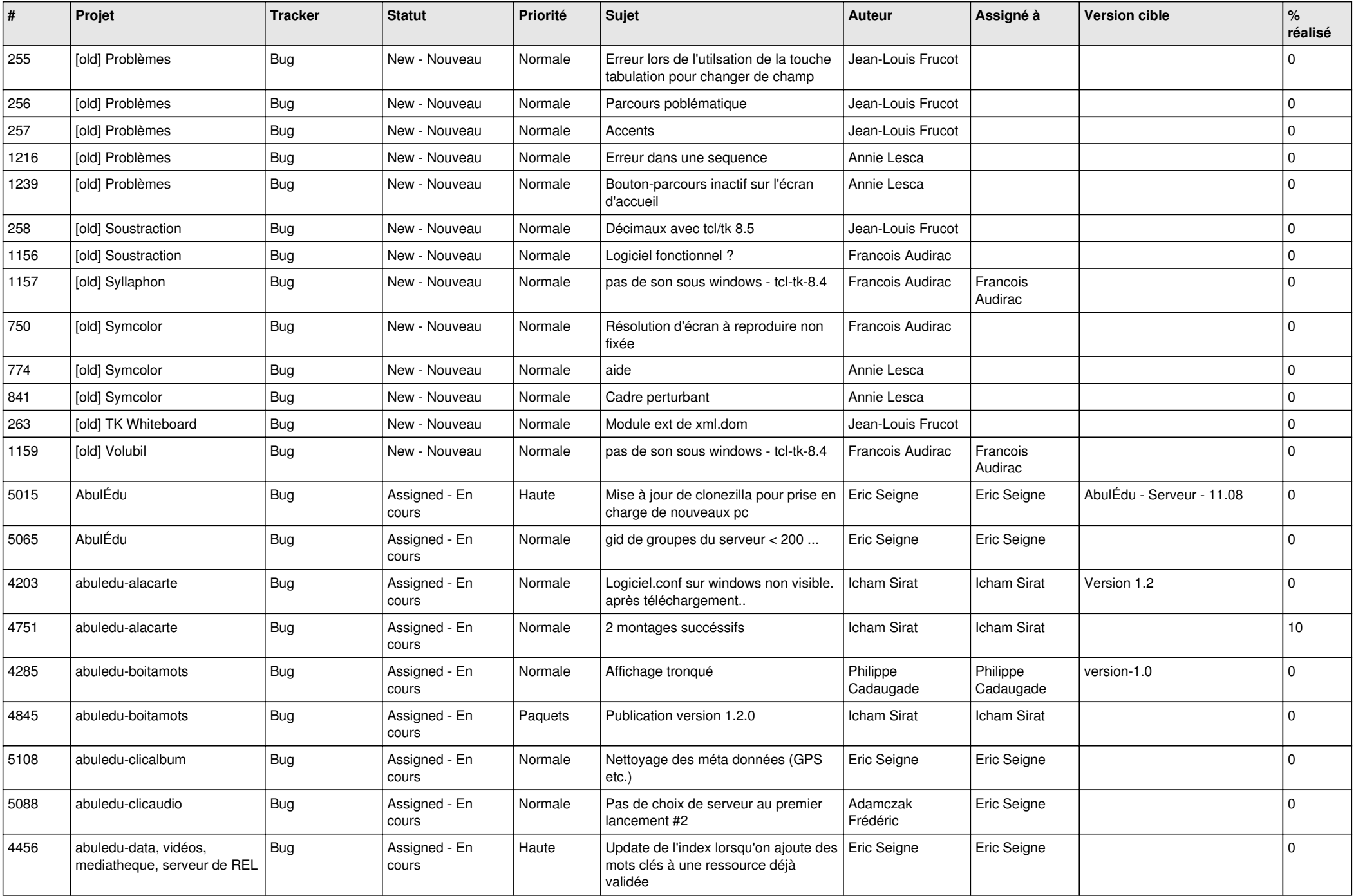

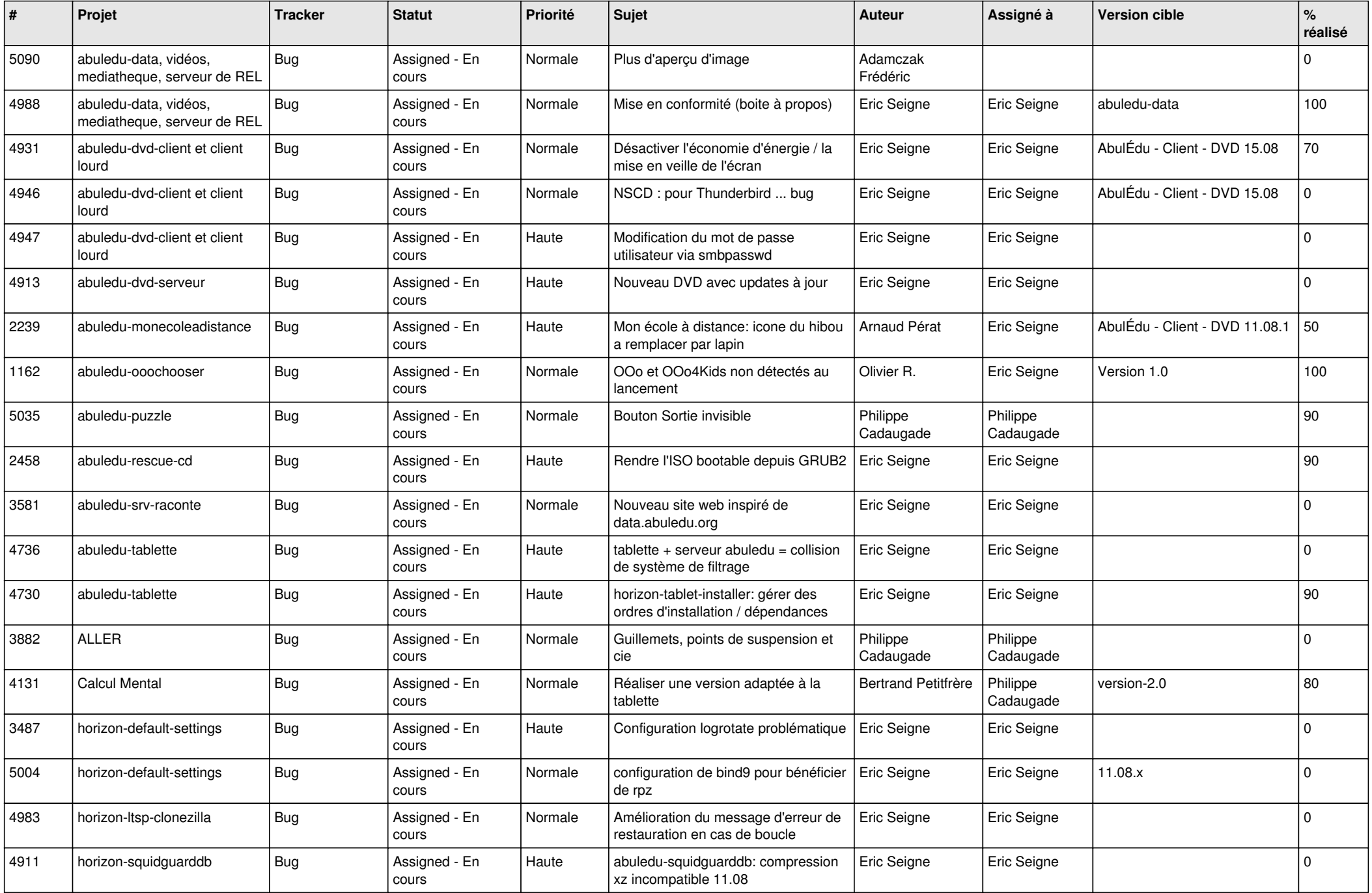

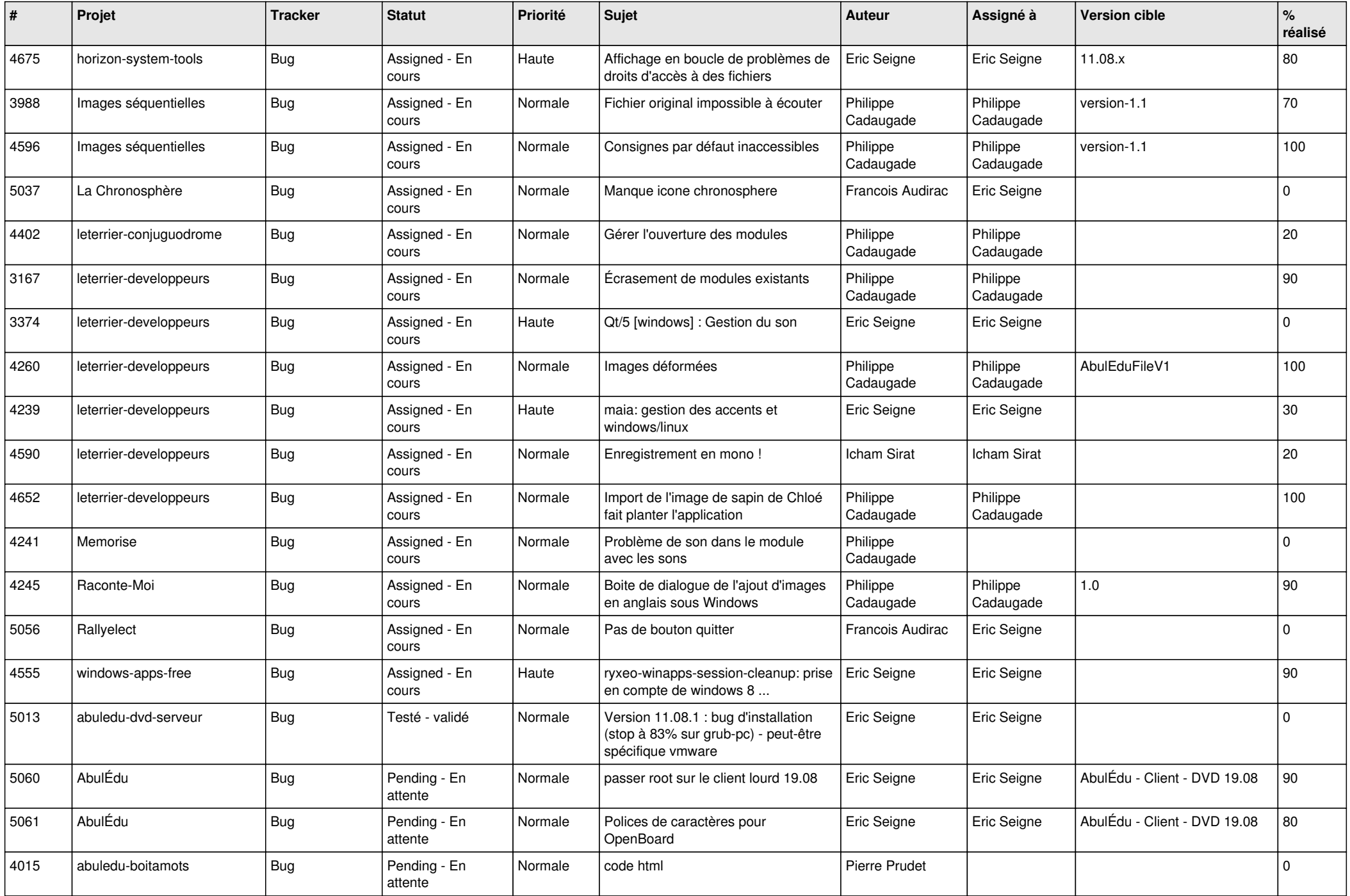

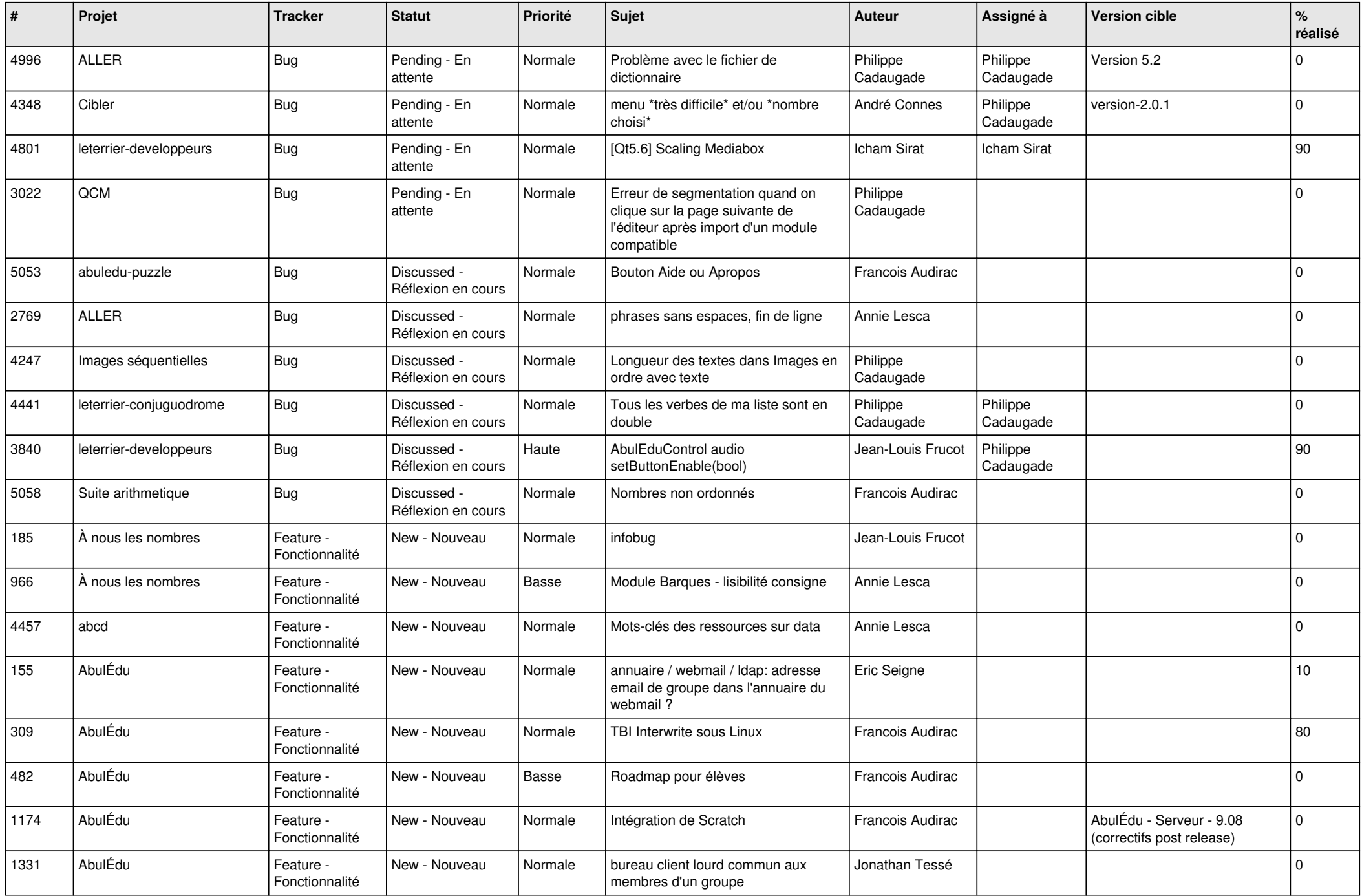

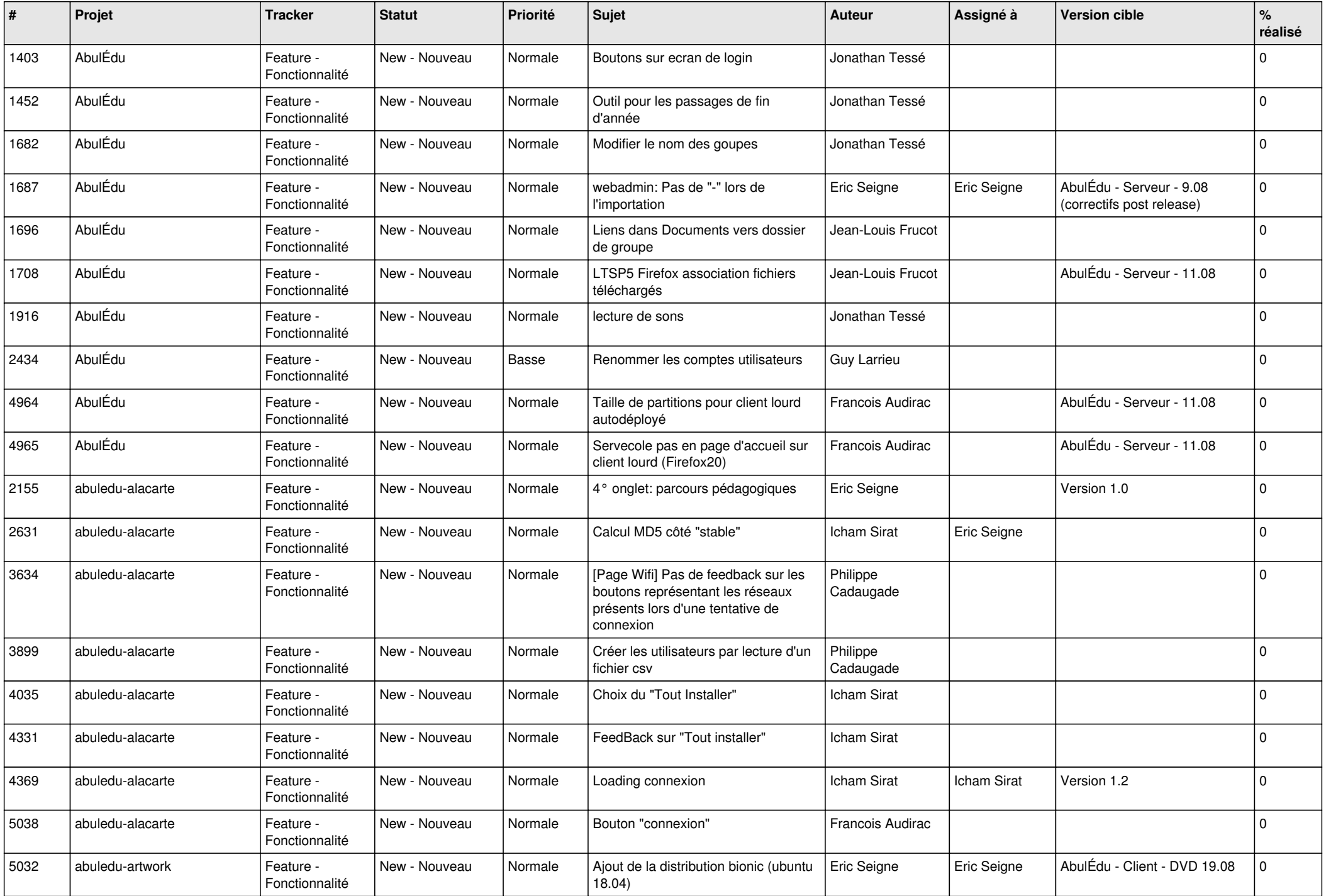

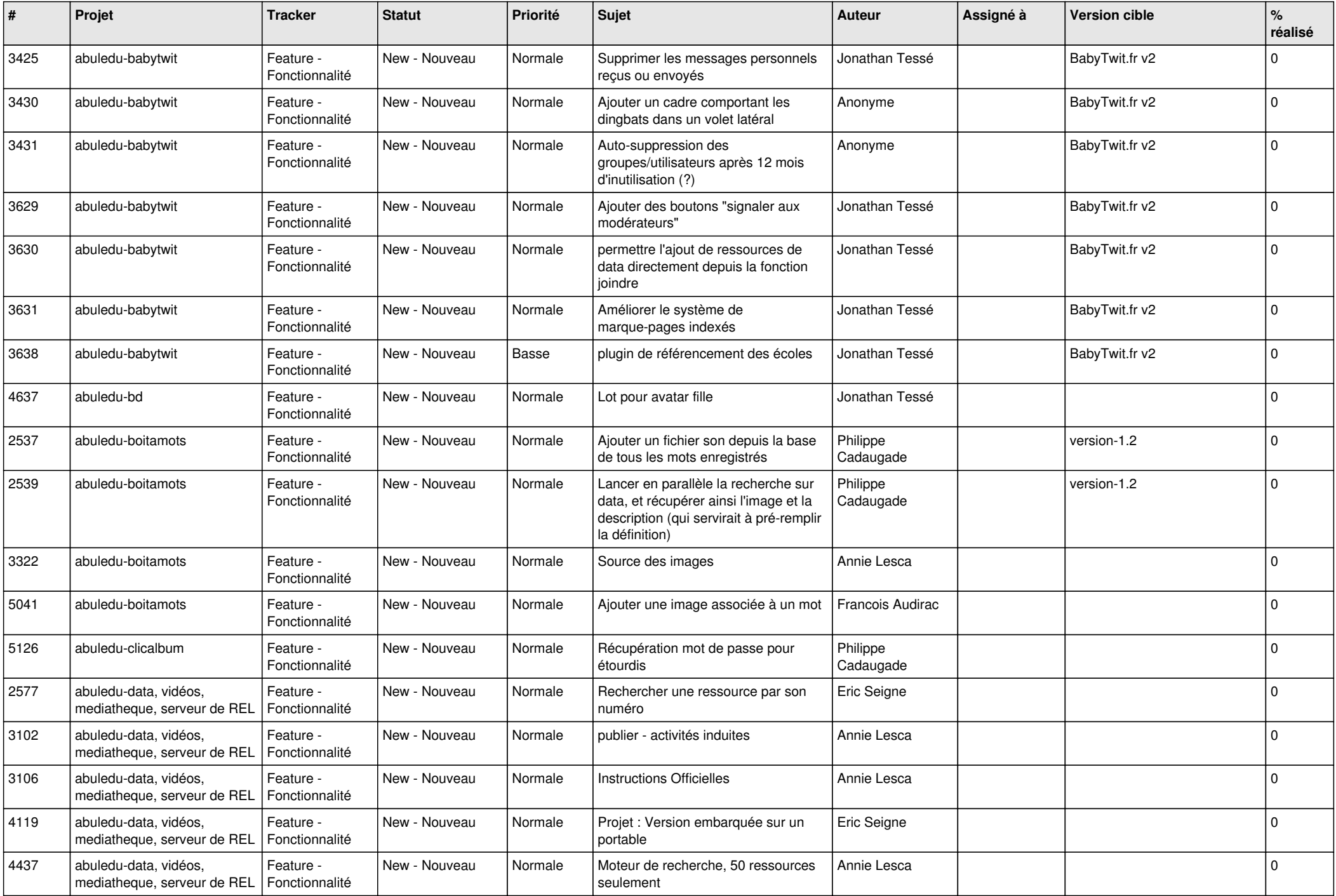

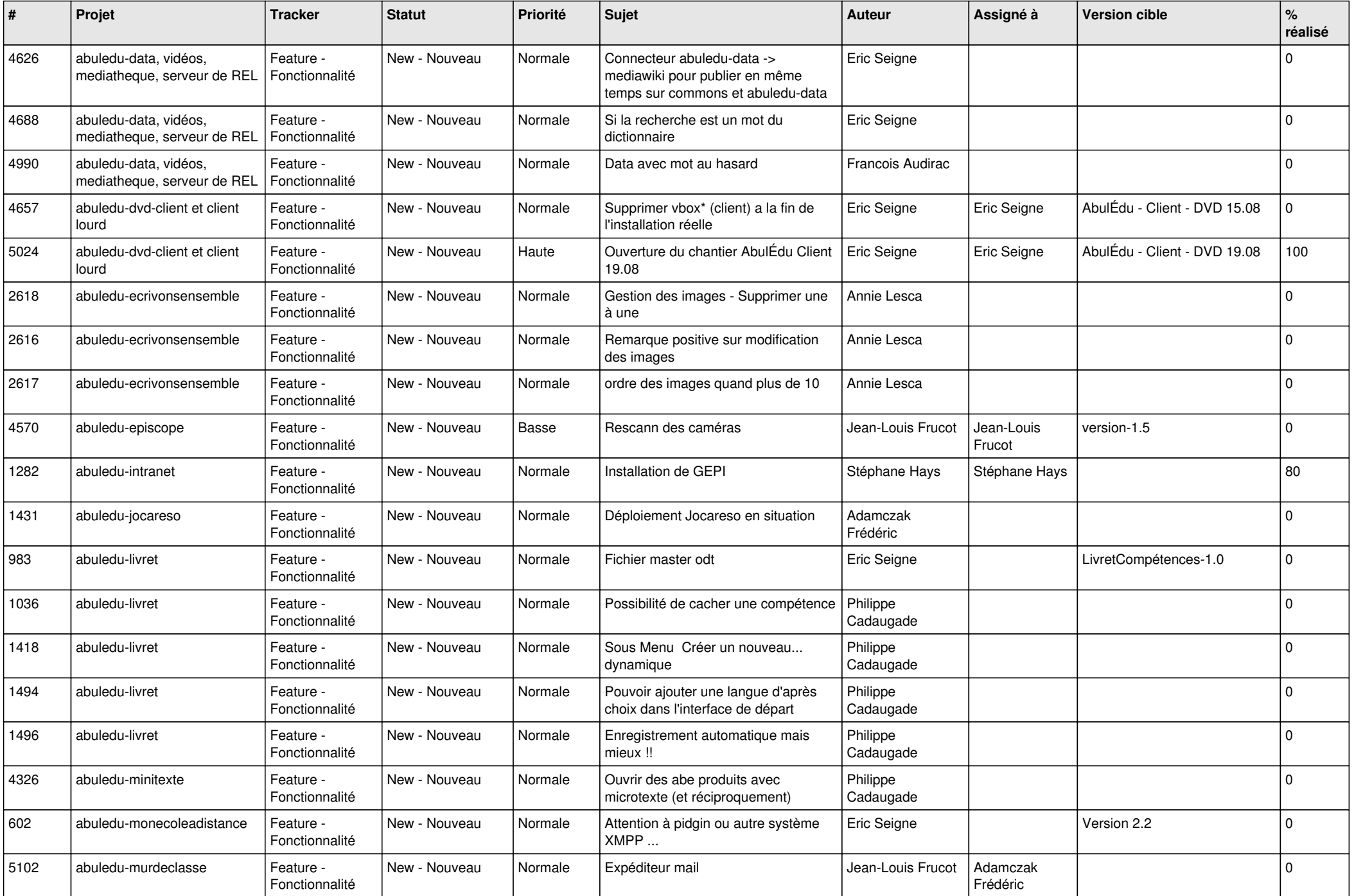

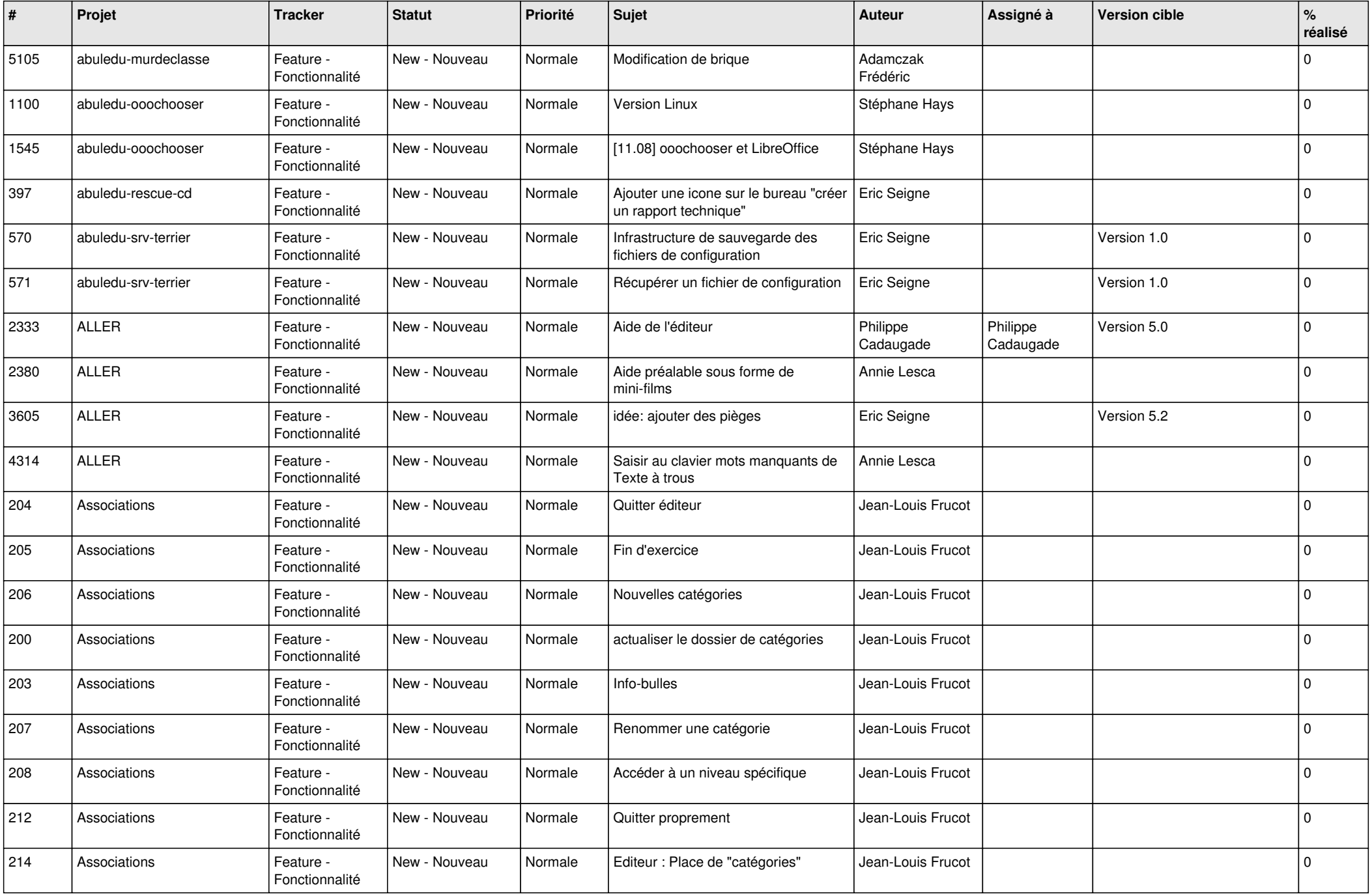

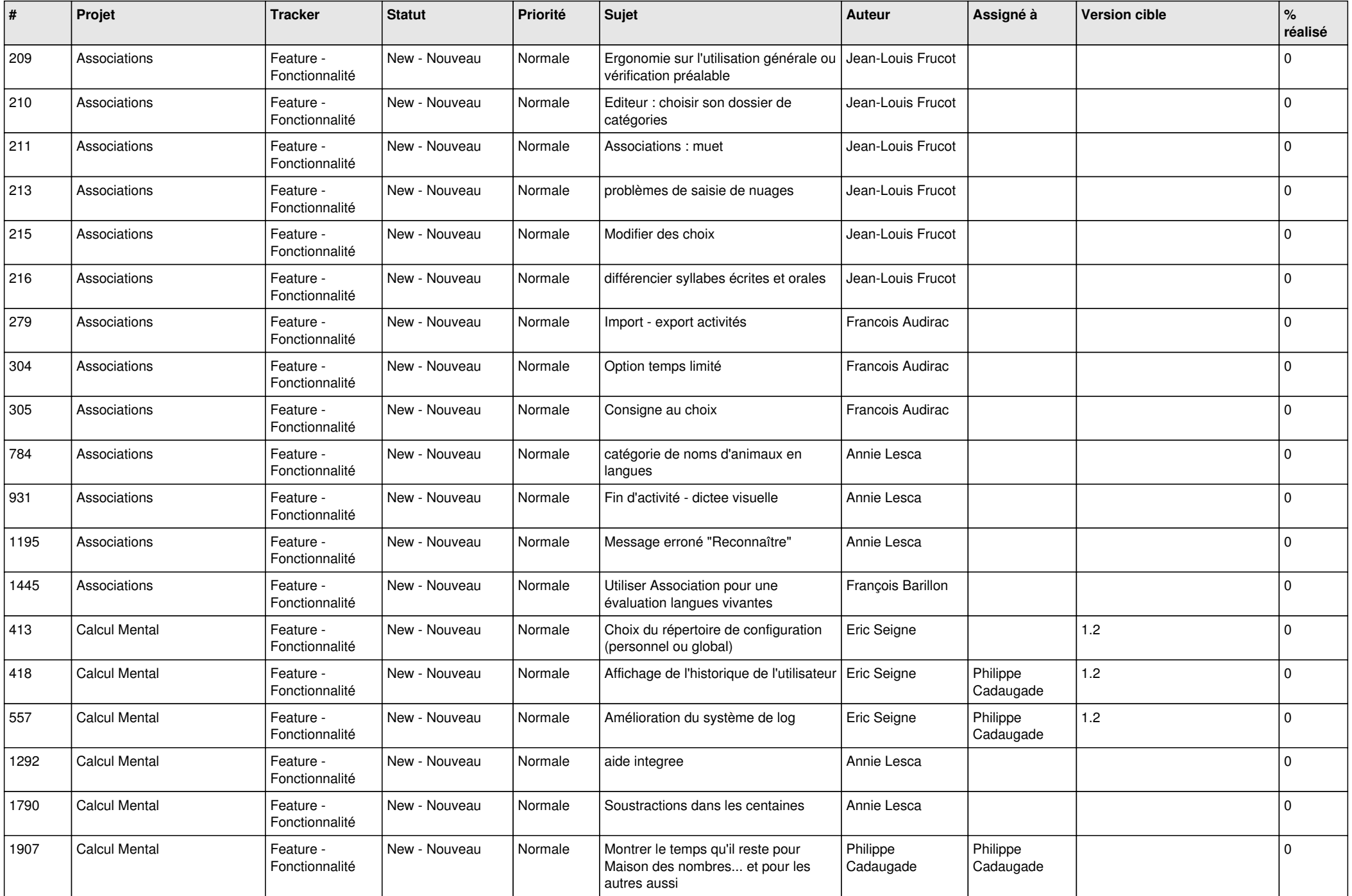

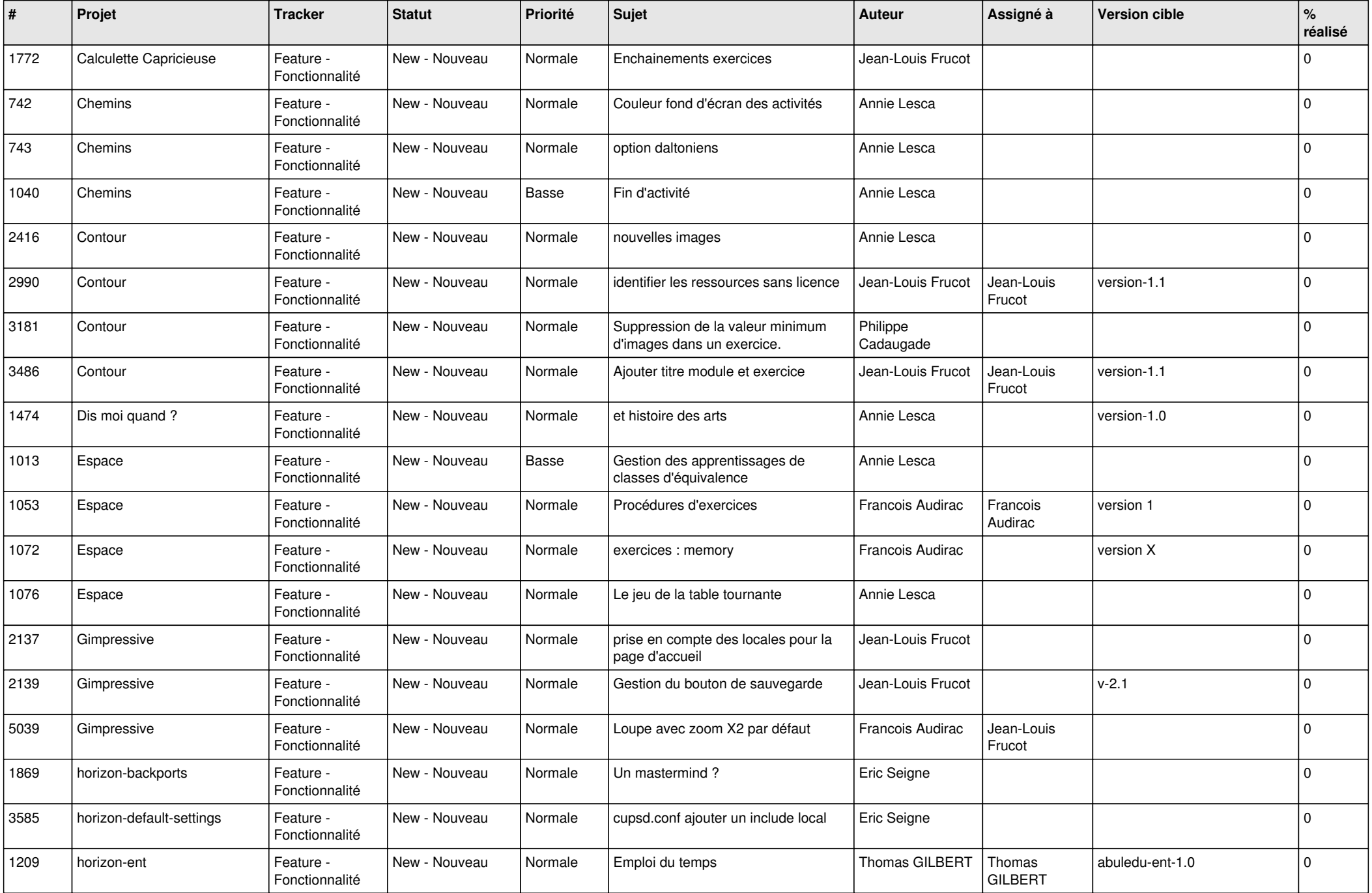

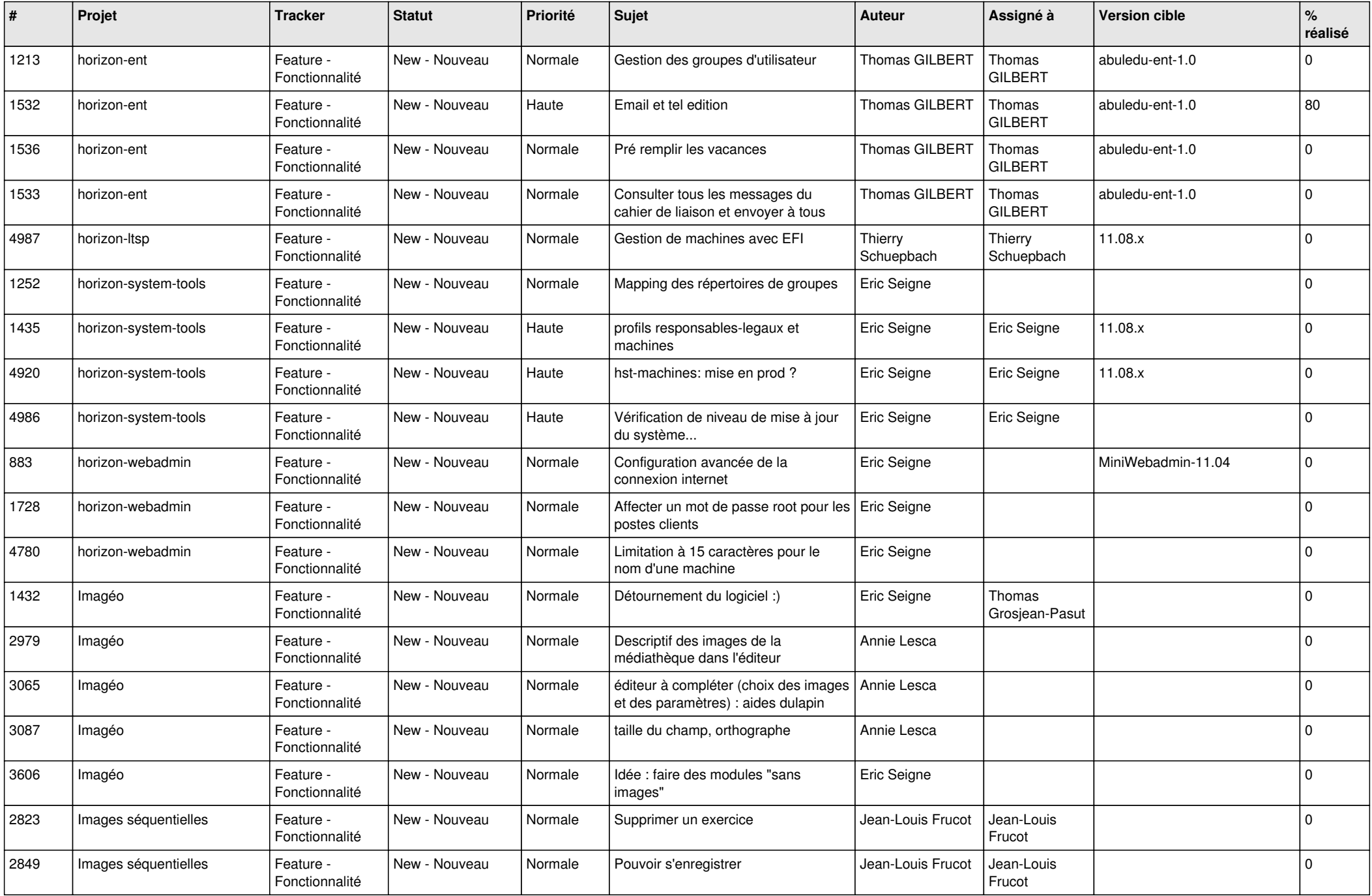

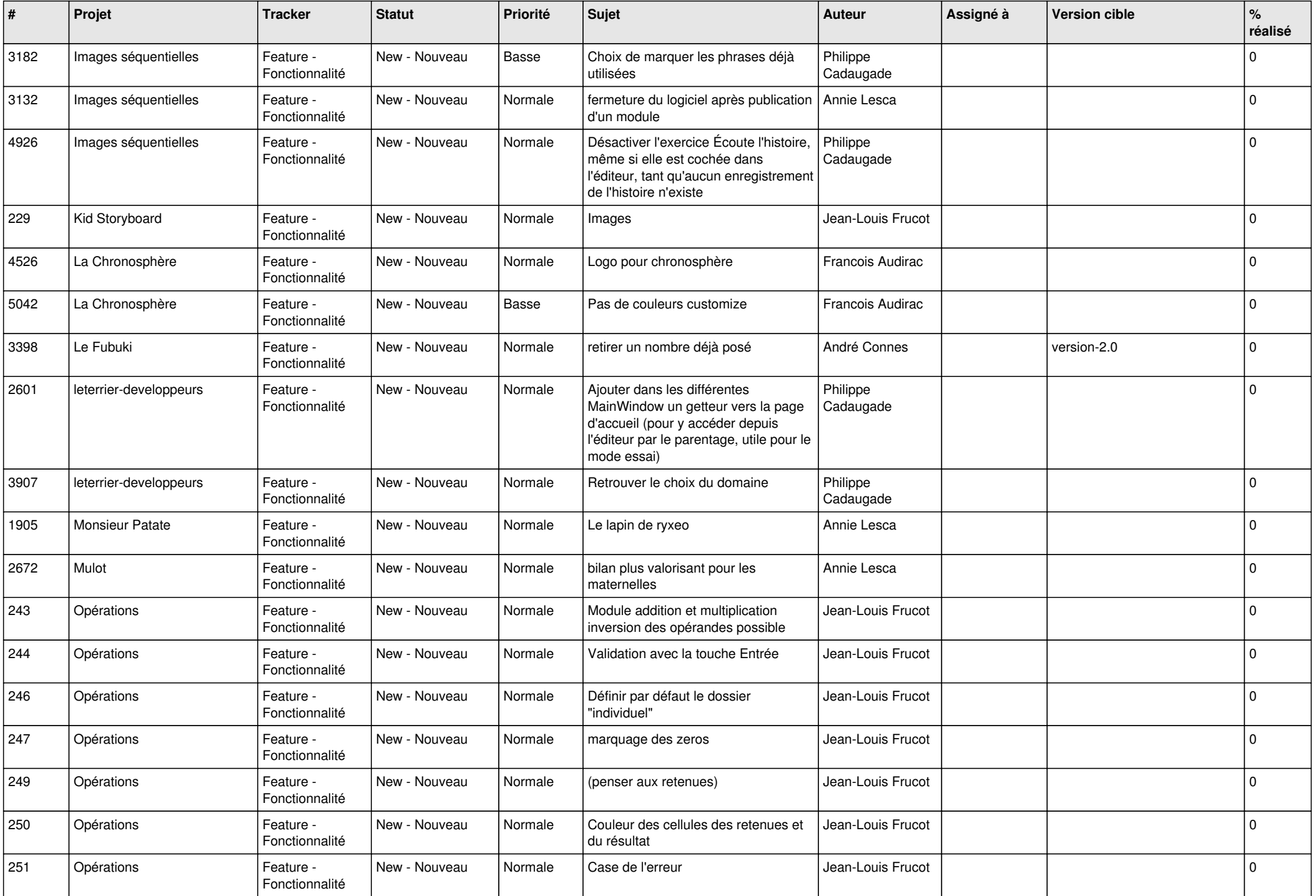

![](_page_20_Picture_484.jpeg)

![](_page_21_Picture_468.jpeg)

![](_page_22_Picture_460.jpeg)

![](_page_23_Picture_504.jpeg)

![](_page_24_Picture_470.jpeg)

**...**